## SoundMap

A Visualization Tool to Explore Multi-Attribute Sound Data

1

**CPSC 547** Project Elizabeth Reid, Mifta Sintaha, Nichole Boufford

### Motivation

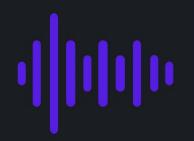

Standard techniques for audio visualization do not address several issues:

- Comparison of many sound files
- Non-audio attributes
- Support for novice users

**SoundMap** allows users to explore multi-attribute sounds files simultaneously

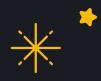

#### **MULTI-FACETED**

Visualize both audio and non-audio attributes

# **SoundMap** allows users to explore multi-attribute sounds files simultaneously

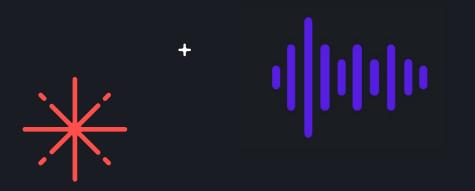

#### SCALABLE

Data from many sounds files can be visualized at once

#### USABLE

Designed for both novice and expert sound analysts

### **Related Work**

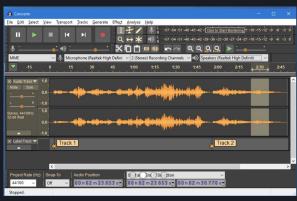

https://www.audacityteam.org/

#### **Sound File Visualization**

Waveplots, spectrograms, and chromagrams are typically used

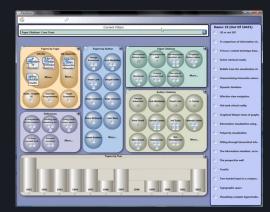

https://dl.acm.org/doi/10.1145/1518701.1518896

#### **Faceted Browsing**

FacetLens explores faceted data to compare and identify trends

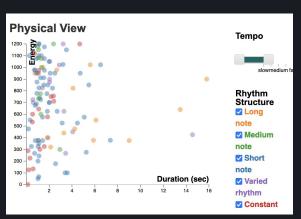

https://www.cs.ubc.ca/~seifi/VibViz/main.html

#### **Waveform Visualization**

Vibviz shows haptics visualization from waveforms, using faceted-browsing techniques

# Questions that SoundMap answers

- **Overview**: How do audio attributes like fundamental frequency or duration of each sound vary across different types of categories?
- **Detailed View**: How does the frequency/amplitude in a particular sound file spectrogram or waveplot look like?
- **Summary View**: What is the average duration or fundamental frequency of each sound file?

# Domain - Audio Analysis

#### Traditional vis techniques:

Spectrograms, waveplots, chromagrams Sound attributes: Fundamental frequency, chroma features, MFCC's, duration, and many more Metadata: Contextual information, e.g., what or who was recorded, song genre, language

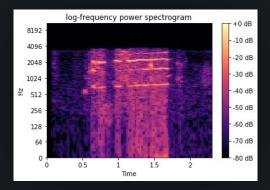

Spectrogram

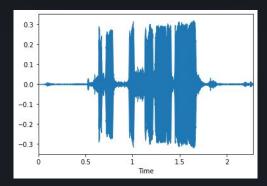

Waveplot

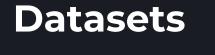

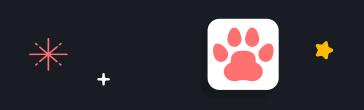

#### CatMeows

440 sound files of cat vocalizations with attributes such as sex, scenario stimulus, breed

#### FreeMusicArchive

Over 100 000 songs with precomputed sound attributes, reduced to a subset of 98 songs for analysis

### **Data and Task Abstraction**

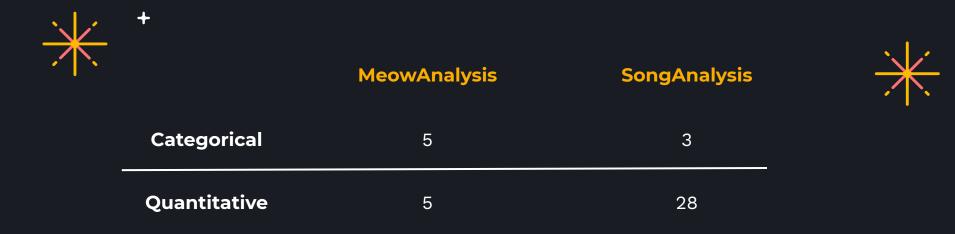

+File data and sample rate for each sound file

+

+

### **MeowAnalysis Dataset**

meow.

| Attribute        | Description                                                                                                    | Туре         | Items/Range        |
|------------------|----------------------------------------------------------------------------------------------------|--------------|--------------------|
| Cat ID           | Unique ID corresponding to each cat                                                                                                    | Categorical  | 21                 |
| Owner ID         | Unique ID corresponding to each cat's owner                                                                                                    | Categorical  | 12                 |
| Stimulus         | Situation in which the meow was recorded.<br>Situations included brushing, isolation in<br>an unfamiliar environment, and waiting for<br>food.                                  | Categorical  | 3                  |
| Breed            | Cat breed, either Maine Coon or European<br>Shorthair                                                                                                    | Categorical  | 2                  |
| Sex              | Specifies whether the cat is male or female,<br>and has been spayed or neutered                                                                                                 | Categorical  | 4                  |
| Mean Fundamental | Mean of the estimated fundamental fre-<br>quency in Hz (pitch) for the entire meow.                                                                                             | Quantitative | 124.589 - 1122.891 |
| Max Fundamental  | Max value of the estimated fundamental frequency in Hz (pitch) for the meow.                                                                                                    | Quantitative | 456.570 - 2205.000 |
| Min Fundamental  | Min value of the estimated fundamental frequency in Hz (pitch) for the meow.                                                                                                    | Quantitative | 21.554 - 26.957    |
| Peak Frequency   | Estimated value for peak frequency in Hz.<br>(loudest frequency that occurred during the<br>meow). Note this may occur at an overtone<br>higher than the fundamental frequency. | Quantitative | 450.000 - 6960.000 |
| Duration         | Total meow time in seconds, not including<br>any silences before, after, or during the                                                                                          | Quantitative | 0.006 - 1.847      |

TABLE I

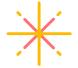

Total: 440 meows

9

### SongAnalysis Dataset

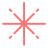

TABLE II CLASSIFICATION OF ATTRIBUTES IN THE SONGANALYSIS DATASET.

| Attribute               | Description                                                                                                    | Туре         | Items/Range     |
|-------------------------|----------------------------------------------------------------------------------------------------|--------------|-----------------|
| Album                   | Album the song belongs to. Some songs are<br>single tracks, in which case the album is<br>described as N/A.                                                                                                    | Categorical  | 10              |
| Artist                  | Song artist.                                                                                                    | Categorical  | 7               |
| Genre                   | Genre of the song. Note that some songs<br>have not been assigned a genre, in which<br>case the genre is described as unknown.                                                                                                    | Categorical  | 7               |
| Mean STFT Chroma        | Chromagram values calculated over the<br>short time Fourier transform for the entire<br>song. Note that there are 12 separate chro-<br>magram attributes, one for each semitone<br>note name (C, C#, D, D#, E, F, F#, G, G#,<br>A, A#, B). The range for each attribute is<br>approximately the same.     | Quantitative | 0.1 - 0.6       |
| Mean Tonnetz            | Projection of chromagram values onto a<br>6-dimensional basis, representing harmonic<br>relationships (perfect fifth, minor third, and<br>major third). There are therefore 6 sepa-<br>rate tonnetz attributes, one for each basis<br>element. The range for each attribute is<br>approximately the same. | Quantitative | -0.03 - 0.04    |
| Mean Spectral Bandwidth | Difference between the highest and lowest frequency in the spectrum.                                                                                                    | Quantitative | 461 - 2020      |
| Mean Spectral Contrast  | Contrast in energy between the top quan-<br>tile (peak energy) to that of the bottom<br>quantile (valley energy). This is calculated<br>over 7 frequency bands (from low to high<br>frequency). Each of the seven attributes has<br>approximately the same range.                                         | Quantitative | 13.0 - 27.0     |
| Mean Spectral Rolloff   | The center frequency for a spectrogram bin<br>where at least 85% of the energy of the<br>spectrum is contained in this frequency bin<br>and the bins below.                                                                                                    | Quantitative | 449 - 3370      |
| Mean Zero Crossing Rate | The rate at which a signal (e.g., as a wave-<br>form) crosses the line $y = 0$ .                                                                                                    | Quantitative | 0.0172 - 0.0859 |
|                         |                                                                                                    |              | Total: 98 songs |

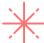

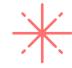

10

### Tasks: Analyze

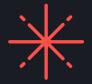

• Audio and metadata analysis: The user can visualize all sound files with respect to a single audio attribute and a single metadata attribute.

• **Detailed individual analysis:** By selecting a single sound within the larger overview, the user can see more detailed audio information for the sound file.

### **Tasks: Search**

- **Browse an area:** With a known location in mind with respect to either metadata or audio data, the user can investigate sounds within that area, opening detailed views if desired.
- **Outliers:** The user looks for unexpected outliers within their dataset.

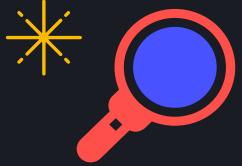

### **Tasks: Query**

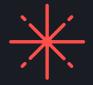

- Visualize multiple audio attributes: Users can compare multiple audio attributes at the same time, and track the location of a single sound or group of sound files across all attribute displays.
- Visualize multiple metadata attributes: Users can compare multiple metadata attributes at the same time, with respect to one or more audio attributes.
- *Filter:* Users may filter both metadata and audio attributes.

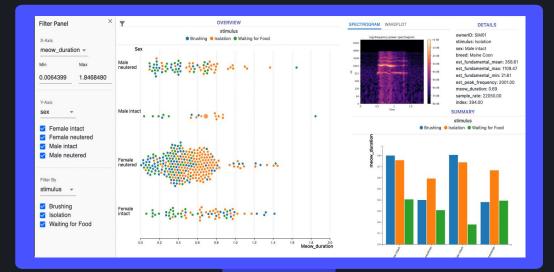

### Solution

+

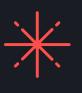

14

### **Overview**

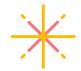

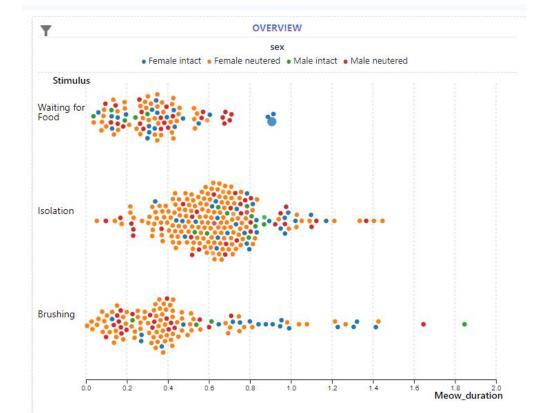

*Key Question:* How do audio attributes like fundamental frequency or duration of each sound vary across different types of categories?

#### Supported Tasks:

Audio and metadata analysis
Browse an area
Outliers
Filter

### **Summary View**

#### SUMMARY

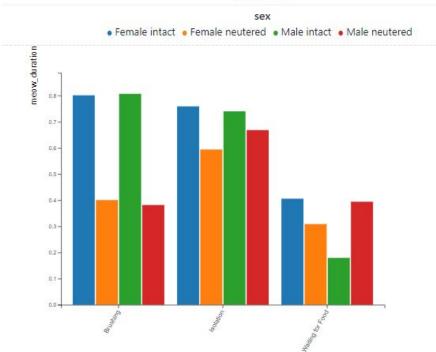

*Key Question:* What is the average duration or fundamental frequency of each sound file?

#### Supported Tasks:

• Audio and metadata analysis

### **Detailed View**

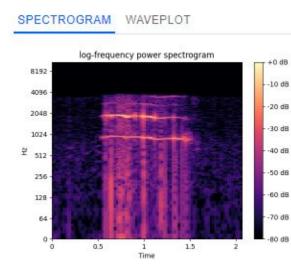

catID: WHO01 ownerID: SIM01 stimulus: Waiting for Food sex: Female intact breed: Maine Coon est fundamental mean: 586.63 est\_fundamental\_max: 1932.55 est\_fundamental\_min: 22.28 est\_peak\_frequency: 3829.00 meow duration: 0.91 sample rate: 22050.00

#### DETAILS

Key Question: How does the frequency/amplitude in a particular sound file spectrogram or waveplot look like?

#### Supported Tasks:

Detailed individual  $\bigcirc$ analysis

### Multiple/Compare Views

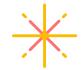

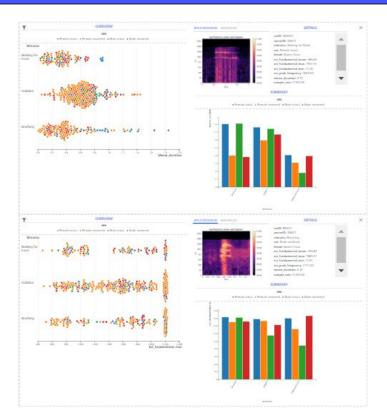

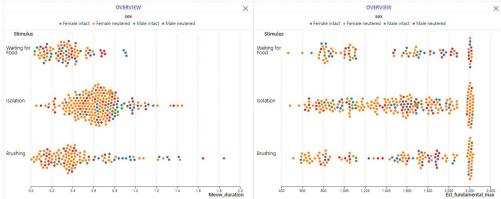

#### Supported Tasks:

- Visualize multiple audio attributes
- Visualize multiple metadata attributes

### Implementation

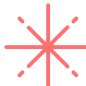

### Client / React JS

Frontend framework

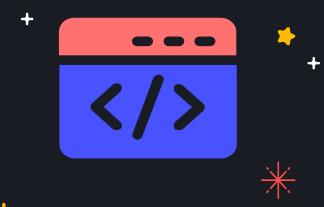

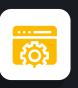

### Server / Flask

Backend framework

### D3 (JavaScript)

Chart library

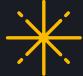

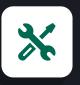

### Librosa (Python)

Data wrangling and sound charts

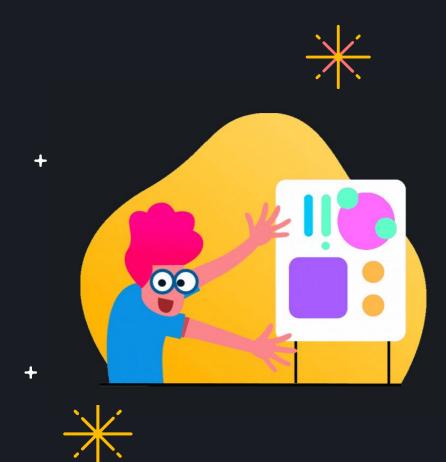

# Demo

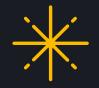

### Limitations

#### Interactivity

Audio plots with zoom or pan interactivity

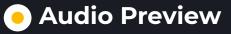

Ability to glimpse into the audio file through quick play

### + Future Work

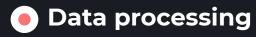

Ability to preprocess within the tool

### High Cardinality

Bar charts cannot handle high cardinality. Use filters or pan/zoom

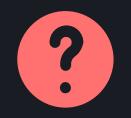

+

+

+

## **Questions?**

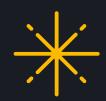

+